## **sdmay18-02: Augmented Reality Mechanical Design Solution**

Week 5 Report October 9 - October 20

#### **Team Members**

Bhimesh S. Chauhan *— Client Coordinator, Project Manager, Backend and Pipelining Team* Vaibhav Malhotra *— Backend Developer* Cole Chapin *— UI Design Engineer* Ryan Luck *— UX Engineer* Cal-Vert Wong *— Pipelining*

### **Summary of Progress this Report**

We have following issues addressed this week:

- 1. The sub team responsible for parsing stl file completed their parser. They parsed to stl file for ascii values which in turn was parsed for the coordinates for the 3D CAD model.
- 2. The second sub team was successfully able to render a simple 3D model (Sphere) using opengl and python.
- 3. The team also researched about using OpenVR with python and HTC VIVE.
- 4. The team was successful in setting up HTC VIVE and initialize it with OpenVR.

#### **Pending Issue**

We have following pending issues for the next week:

1. We must research a way to render a simple 3D model using both opengl and openvr simultaneously and display it on HTC VIVE instead of the computer screen.

2. We must make a pipeline to feed the coordinates from the stl parser program to the 3D model generator program.

#### **Plans for Upcoming Reporting Period**

We have following upcoming reporting period:

- 1. Complete the pipeline program
- 2. Render a model on the HTV VIVE headset display
- 3. Start Researching on positional tracking, so that we can manipulate the 3D model in VR.

# **Individual Contributions**

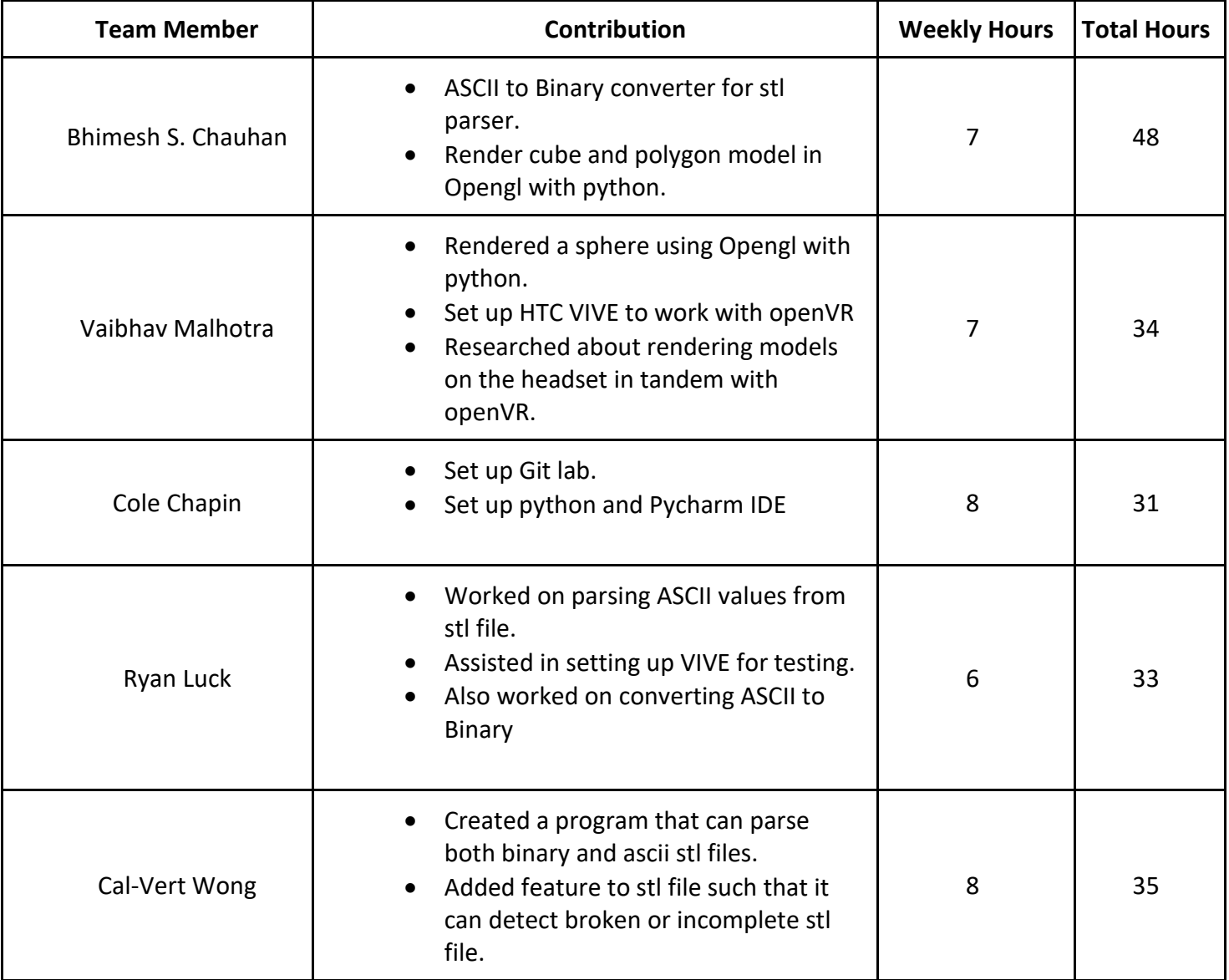